## **FNAT - Natural System File for System Programs**

This Natural profile parameter is used to specify the database ID, file number, password and cipher key and read-only flag for the Natural system file for Natural system programs.

The Natural system file is the database file from which all Natural system programs are retrieved and upon which all system commands operate. Error texts and Natural help information are also contained in this system file.

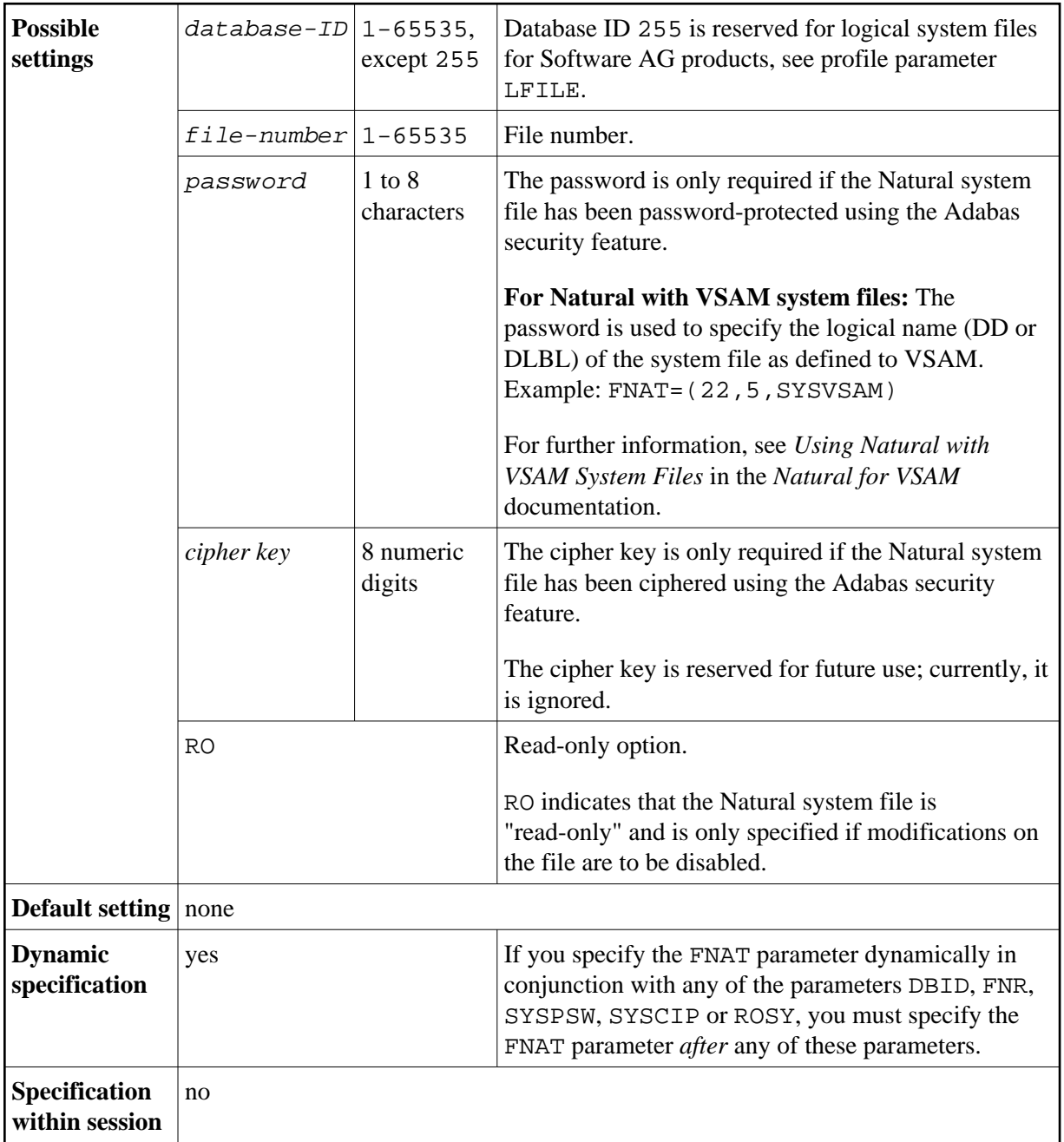

The syntax of this parameter is:

FNAT=(*database-ID*,*file-number*,*password*,*cipher-key*,RO)

## **Examples:**

 ${\tt FNAT=}$  ( , 8 ) FNAT=(22,5,PASSW2)

## **Notes:**

- 1. If any subparameter of the FNAT setting is not specified, the corresponding setting of the parameter DBID, FNR, SYSPSW, SYSCIP or ROSY applies for the Natural system file for system programs.
- 2. If you reorganize an FNAT file or if you unload/load data from the FNAT file (for example, by using ADAULD/ADALOD), you must specify USERISN=YES for the ADALOD utility.